## Google Drive Luiza Jaskow 9° ano

O Google Drive é uma ferramenta de armazenamento em nuvem desenvolvida pelo Google que fornece uma variedade de aplicativos, como editores de texto, planilhas, apresentações e calendários.

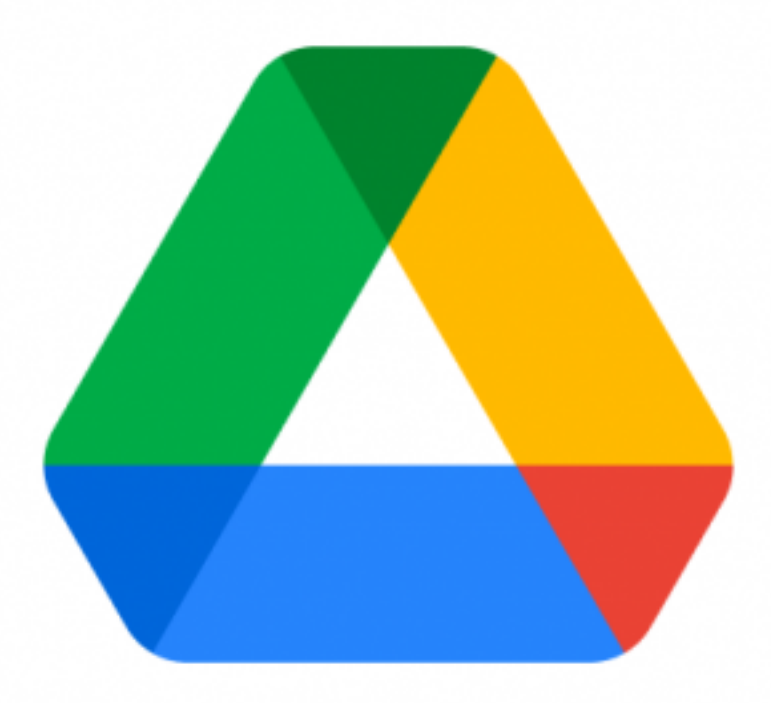

Use o Google Drive em seu computador Basta abrir o navegador desejado e inserir o link. Você verá a tela principal do Google Drive. Aqui, você pode acessar os documentos, fotos e vídeos compartilhados com você, o que você descartou, a quantidade de armazenamento disponível e outras informações relacionadas. Se você possui uma conta do Google e provavelmente já a possui, basta baixar o aplicativo no Google Play, instalá-lo, fazer login com sua conta e já estará conectado.

Ele incluí:

Gmail: um dos clientes de email mais populares da internet; Drive: armazenamento e sincronização de arquivos em nuvem; Documentos: editor de textos, similar ao Microsoft Word; Planilhas: editor de planilhas, como o Microsoft Excel; Apresentações: editor de slideshows, como o Microsoft PowerPoint; Hangouts: serviço de chat, com suporte à áudio, vídeo e compartilhamento de tela; Agenda: organizador de compromissos pessoais e tarefas; Contatos: organizador de contatos e emails.

Gmail: um dos clientes de e-mail mais populares da Internet; Drive: armazenamento e sincronização de arquivos na nuvem; Arquivo: editor de texto, semelhante ao Microsoft Word; Planilha: editor de planilha, como o Microsoft Excel; Apresentação: Editor de slides, como Microsoft PowerPoint;

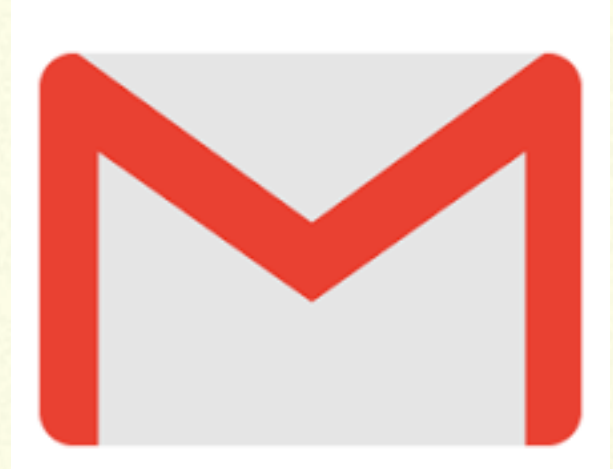

Google slides: É uma ferramenta poderosa para criar apresentações. Ao contrário dos programas de apresentação de slides que precisam ser instalados no mercado, o Google Slides pode ser acessado diretamente pela Internet.

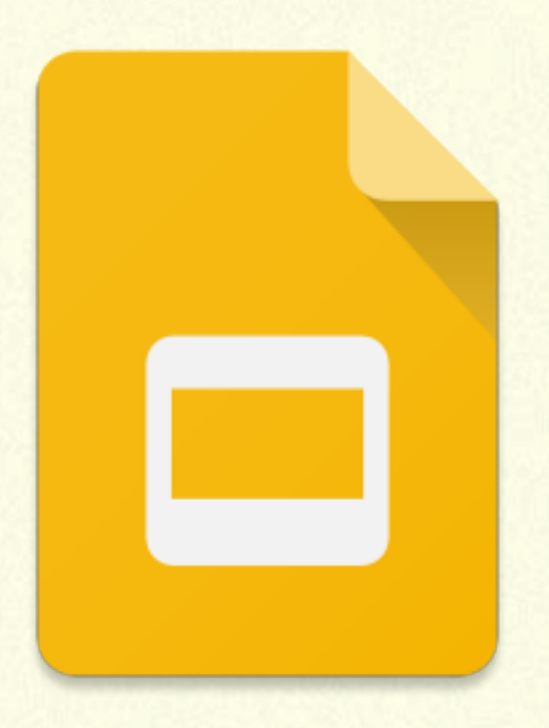

Planilhas Google: É um aplicativo de planilha poderoso projetado para competir de frente com o Excel da Microsoft. As planilhas são ótimas para gerenciar os mais diversos dados. Assim como no programa Microsoft Excel, as fórmulas podem ser aplicadas para simplificar o preenchimento de formulários eletrônicos.

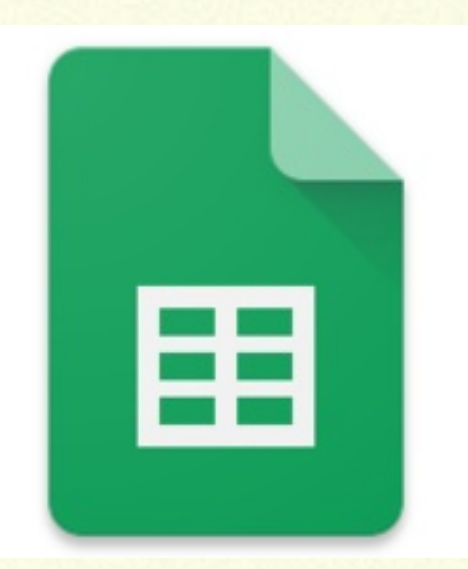

Google Docs: é um editor de texto que funciona de maneira semelhante ao Microsoft Word. ele Permite aos usuários digitar textos e realizar os mais diversos tipos de trabalho. Seja para projetos universitários, contratos ou artigos publicitários, o Google Docs é a escolha ideal. Materiais ainda mais complexos (como e-books) podem ser criados por meio do editor do Google Docs.

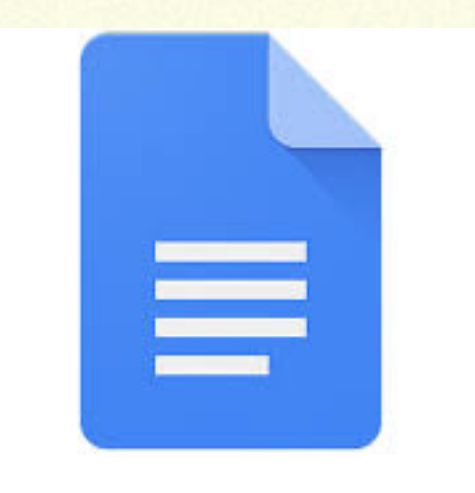

## **Google Docs**

Hangouts: serviço de bate-papo, suporte para compartilhamento de áudio, vídeo e tela; Agenda: organizador de compromissos e tarefas pessoais;